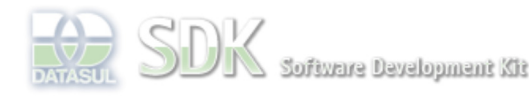

external rock<br>Rating: **Results:** 2 rates

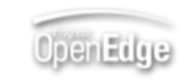

Dashboard > SDK - Software Development Kit - v.1.0 > … > Tools > Tools Library > Metadados > Visão Geral > Eventos > ABLScript > LIST-ITEM-PAIRS attribute

Search Log In SDK - Software Development Kit - v.1.0  **Home LIST-ITEM-PAIRS attribute** Específicos Flex Added by Claudio Montenegro, last edited by Claudio Montenegro on Jan 11, 2010 (view change) Getting Started Labels Java incubado Processo Datasul Progress documento incubad Tools Define uma lista de itens(label/valor) para um componente do tipo ComboBox ou List. A lista é Trilhas informada através de uma string com os itens separados pelo delimitador ",". User **Page Operations Syntax Browse Space** variable:LIST-ITEM-PAIRS = expression **variable** Nome de uma variável do tipo WIDGET-HANDLE (ComboBox ou List).  **expression** String ou variável contendo a lista de itens no formato: "label1,valor1,label2,valor2,label3,valor3,...,labelN,valorN". **Aplica-se a:** ComboBox e List. **Exemplo** DEFINE VARIABLE cmbCores AS WIDGET-HANDLE. cmbCores:LIST-ITEM-PAIRS = "Azul,10,Verde,20,Amarelo,30". **Informações sobre este Documento Versão Estado Compatibilidade Criador Criação Último Revisor Última Revisão** 4 incubado 2.0.3,2.5.1 Claudio Dez 15, 2009 Claudio Jan 11, 2010 **Montenegro** 11:08 **Montenegro** 09:53 Your

icesse o<br><mark>:ÓRUM DE DISCUSSÃO</mark>

**Add Comment** 

Powered by Atlassian Confluence 2.8.0, the Enterprise Wiki. Bug/feature request - Atlassian news - Contact administrators

O que é RSS?